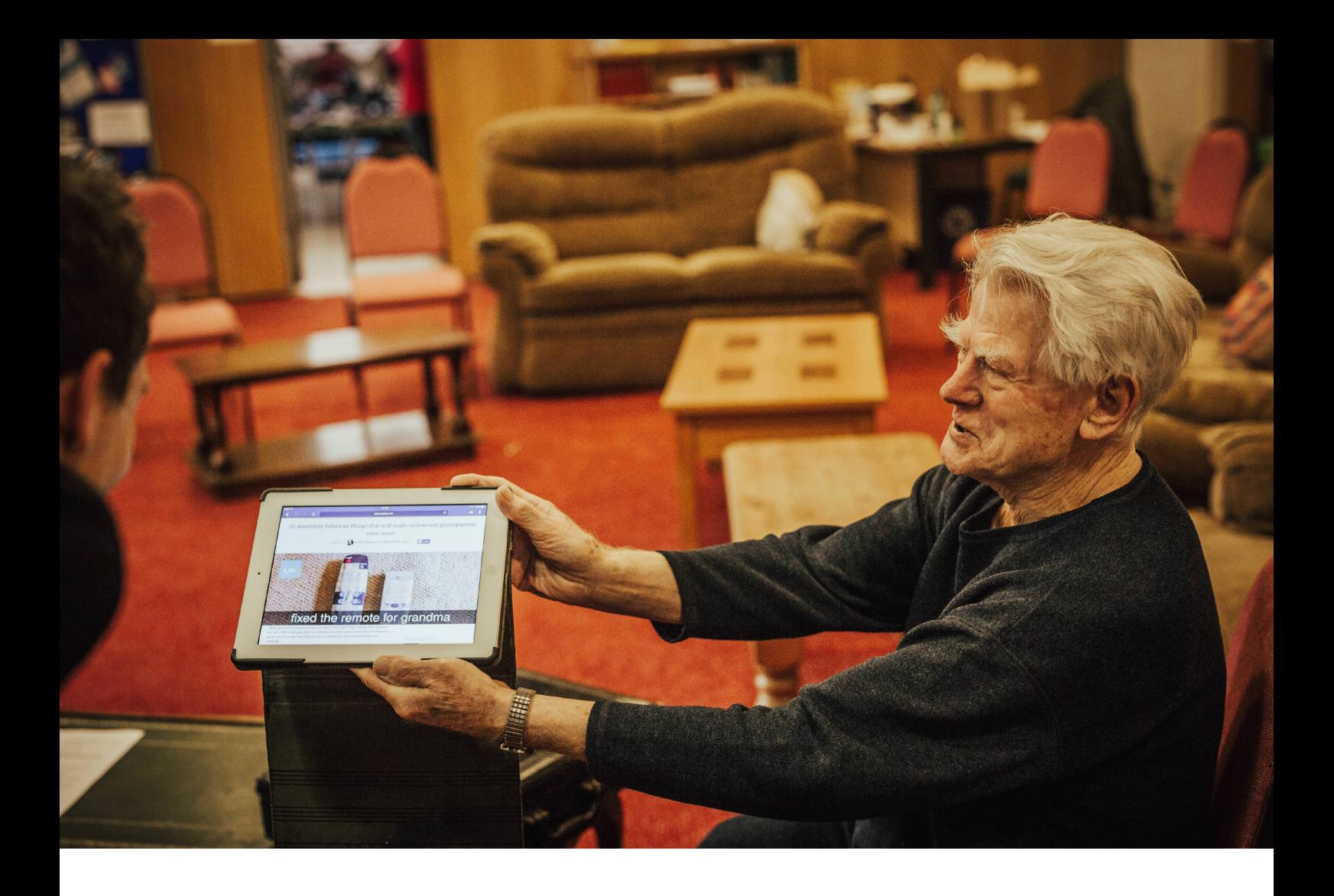

An A-Z glossary of common terms relating to computers, devices and the internet.

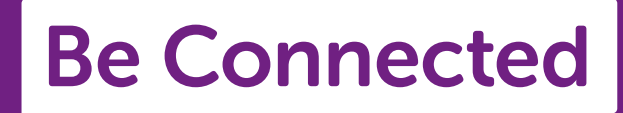

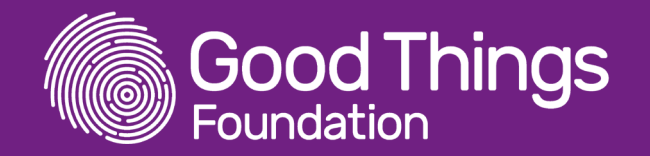

Sometimes you can get bogged down in all the jargon when learning about something new. This glossary will help you understand some of the new words you might come across.

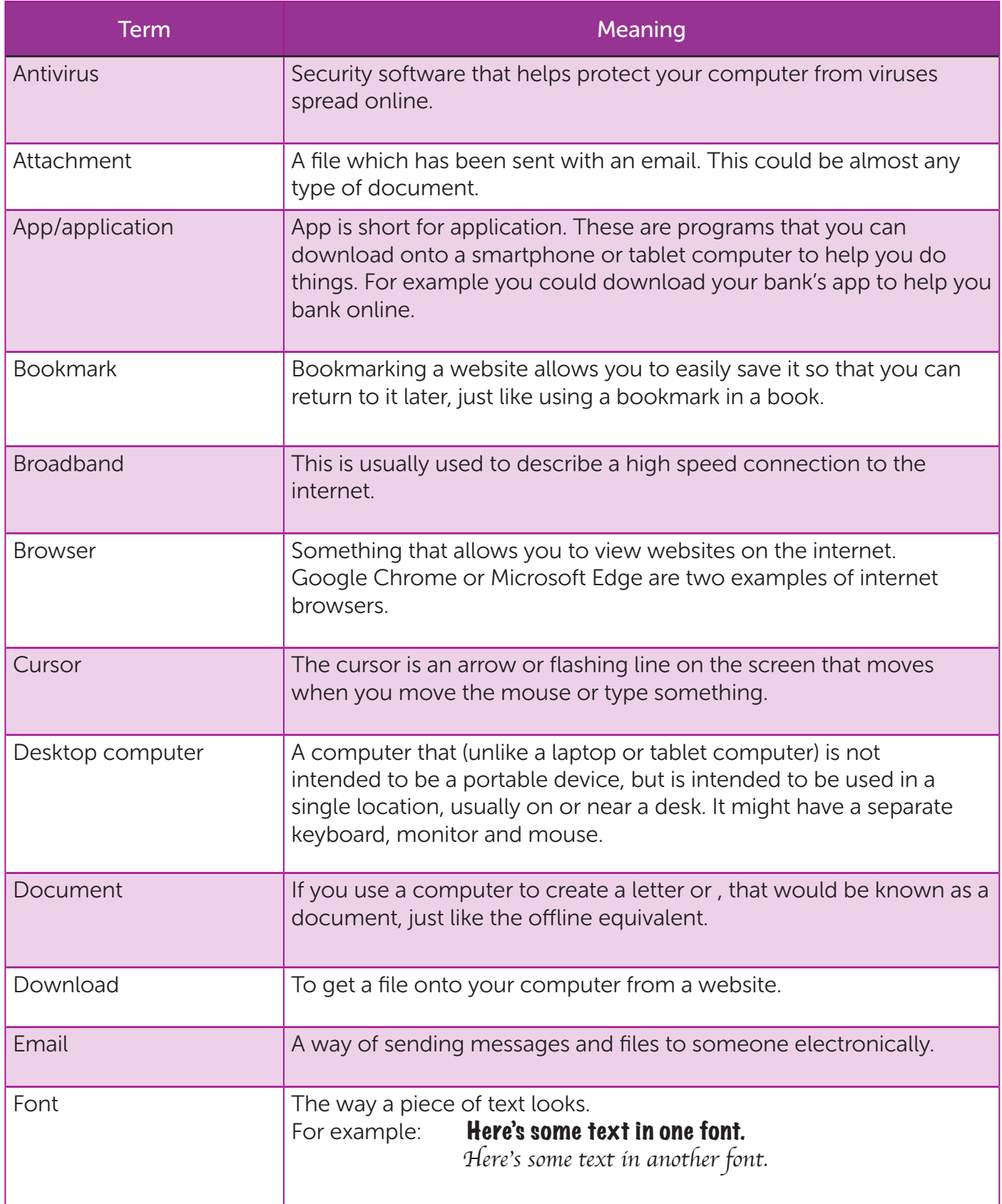

Australian Government

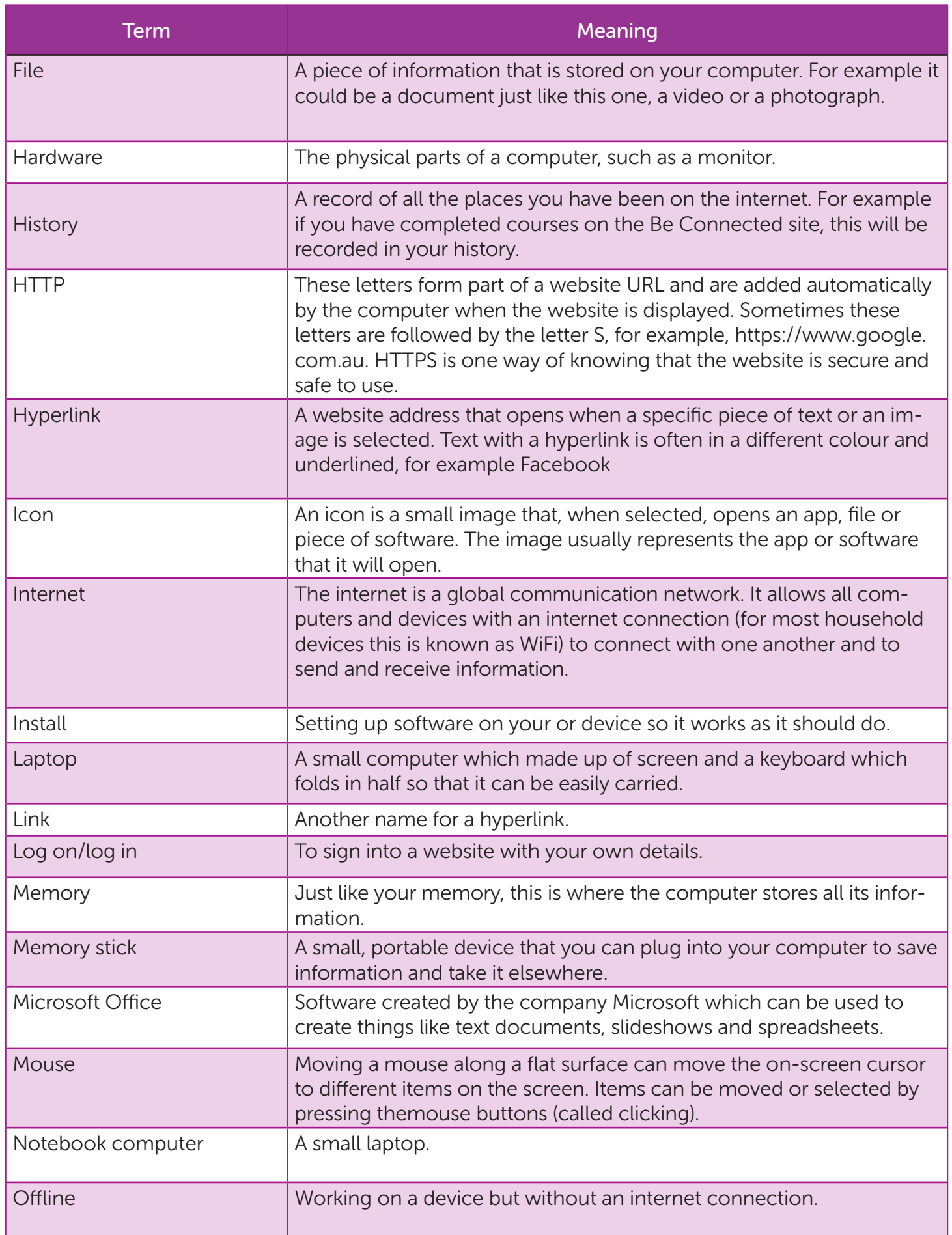

**Australian Government** - I

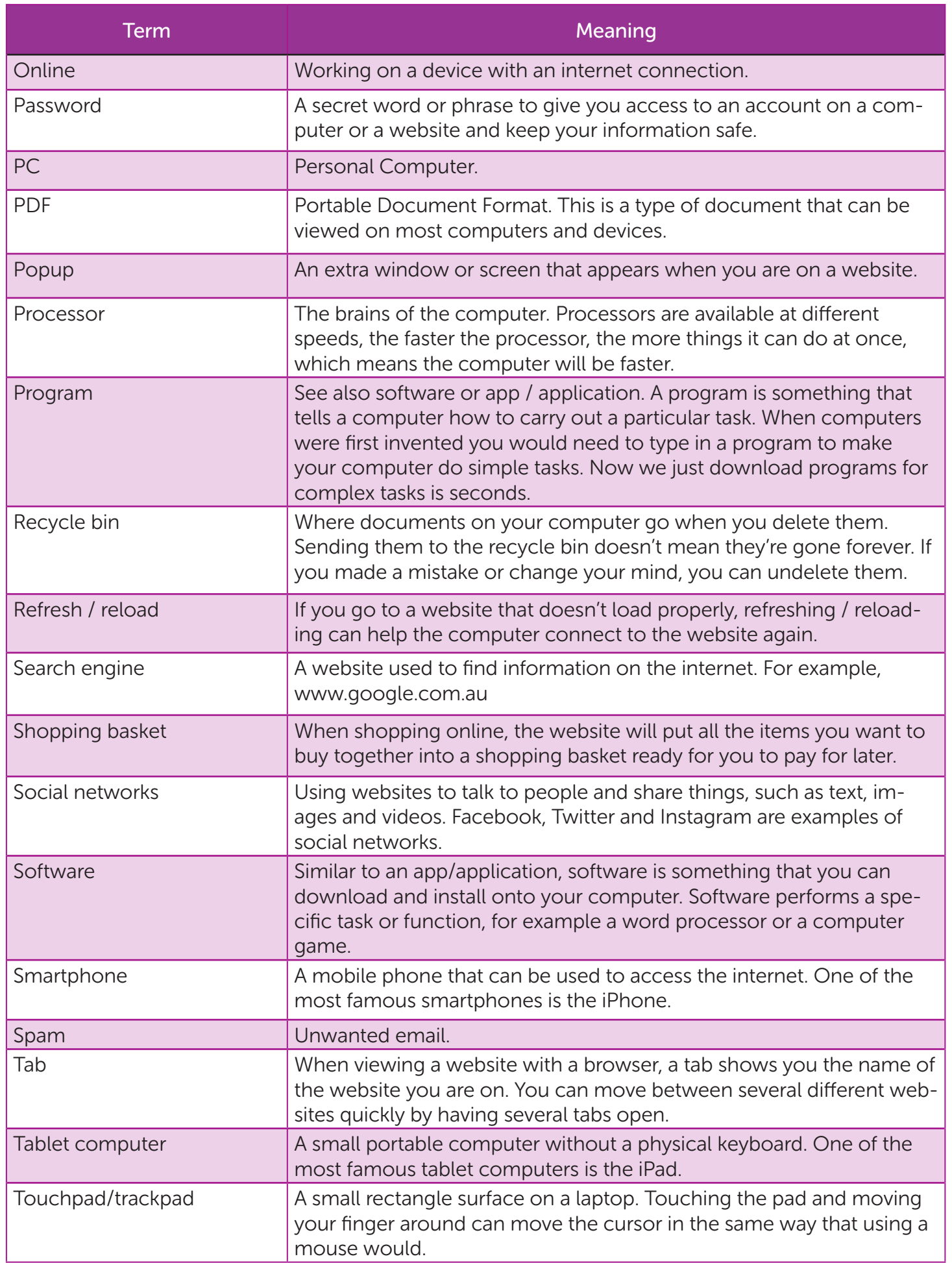

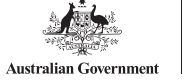

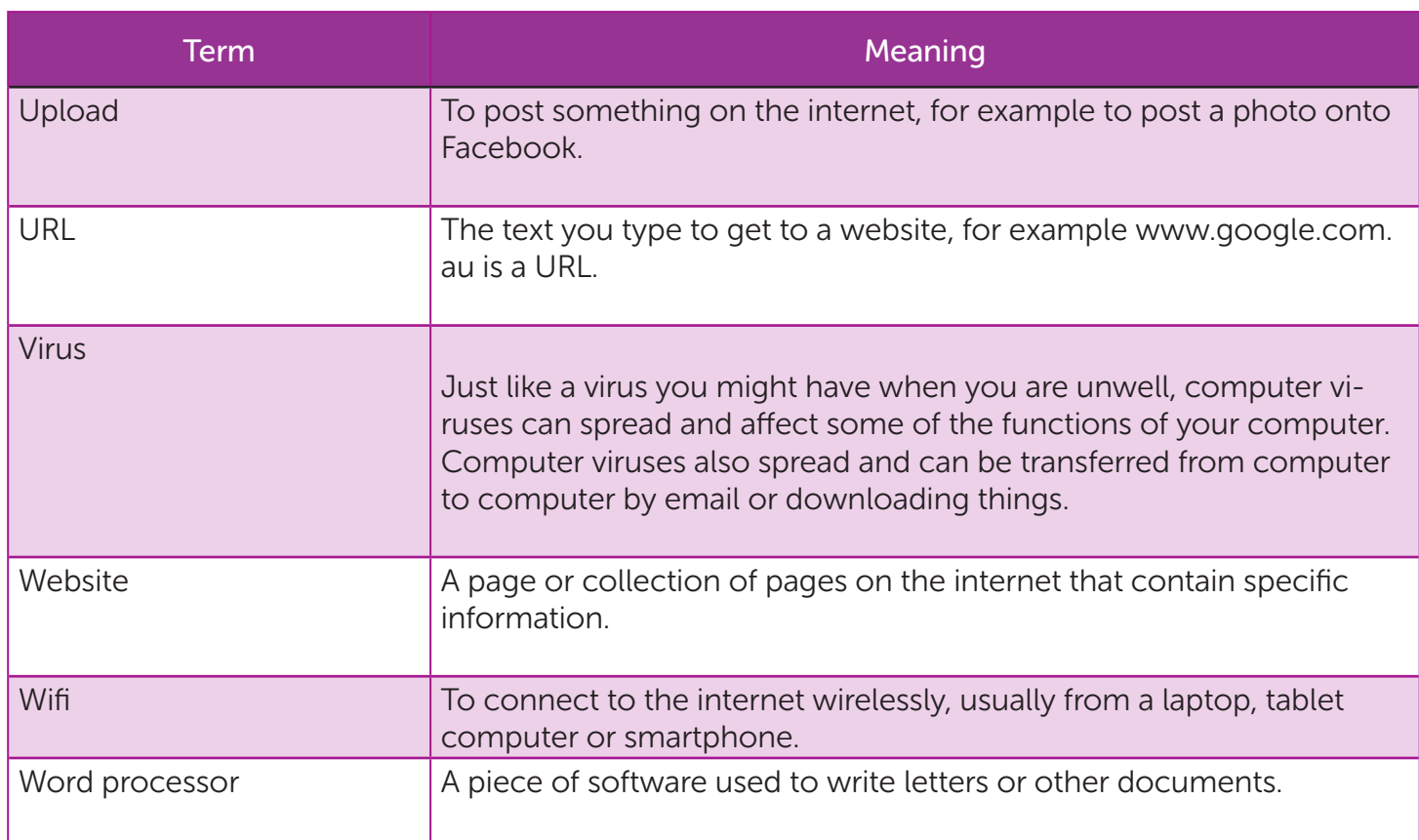

#### Use the blank table below to note down any new words you come across which aren't in this Glossary:

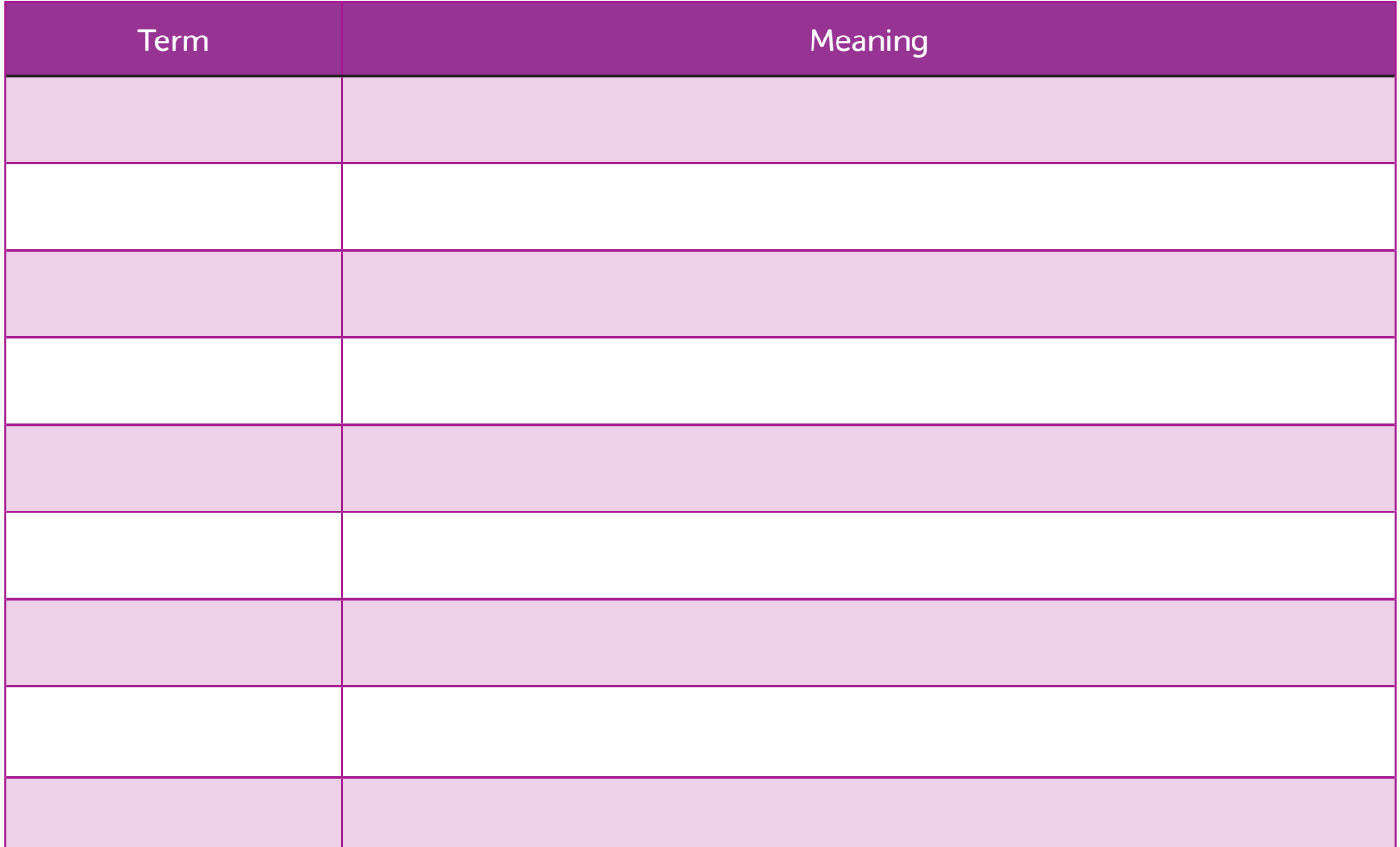